## MLHotKey Crack With Full Keygen For PC [Latest 2022]

## **Download**

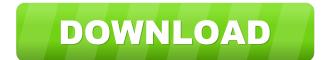

MLHotKey Crack + Download [32|64bit]

MLHotKey Product Key is a tiny tool that will allow you to assign hotkeys to any top level application. The feature set is simple. It allows you to assign and activate a hotkey, to select which

application is current by default, and to modify hotkeys (such as being able to assign an hotkey to toggle full screen mode). Keyboard Shortcuts: Hotkey -Shift+1 - Activate the current window Hotkey - Shift+2 - Select the current application Hotkey - Shift+3 - Toggle full screen mode for that application Hotkey -Shift+4 - Toggle full screen mode for the current application Once a hotkey is active, pressing that key will switch to that application, bringing it to the top of the list if not already in the foreground. You can also press it again to get out, but this should be rare. Alternatively, you can also use the shortcut set to the current application by default, then use the hotkey to activate the application.

MLHotKey Features: You can assign any hotkey to any top level application You can assign hotkeys to toggle the following features on/off Note that the following features can not be enabled or disabled through MLHotKey. It is up to the application to support the feature you wish to toggle, so MLHotKey does not know what to do if you try to enable it. Hotkey: Single window mode for application Hotkey: Always on top Hotkey: Always on bottom Hotkey: Minimized Hotkey: Maximized Hotkey: Full screen Features to be added: Hotkey - Shift+9 - Disable all applications (This is used in MLBackLight. It should be a standard feature.) You can even change the keybindings to suit your liking! The

default set is very simple, and only allows you to assign a hotkey for an application. But, if you don't like it, you can modify it to allow for any combination of keystrokes. MLHotKey Functions:

Command Line Options mlhotkey.exe -h mlhotkey.exe -? mlhotkey.exe -/? mlhotkey.exe --help mlhotkey.exe --help mlhotkey.exe --help mlhot

MLHotKey Crack+ Product Key Full (Updated 2022)

update the hotkey to the URL - Added a preference to update hotkeys for safari when open (i.e. webpage or quickurl) - Added a preference to force load hotkeys - Added a preference to disable auto

update - Added a preference to prevent loading hotkeys that are not in history - Added a preference to preserve hotkeys after browser quit - Added a preference to preserve hotkeys after browser quit - Added a preference to preserve hotkeys for safari when open -

Added a preference to force reload hotkeys - Added a preference to reload hotkeys after browser quit - Added a preference to persist hotkeys and disable automatic update - Added a preference to persist hotkeys and disable auto update -

Added a preference to disable exit hotkeys - Removed the need for restarting

the hotkeys to reload hotkeys v0.0.4 -Added a check for whether the hotkeys are setup to load on opening - Added a check for whether the hotkeys are setup to quit on exit - Added a check for whether the hotkeys are setup to quit on the last click - Added a check for whether the hotkeys are setup to load on the last click - Fixed an issue that prevented reloading hotkeys after browser quit v0.0.5 - Added an option to preserve hotkeys when browser quit - Added a preference to remove the hotkeys after browser quit v0.1.0 - Initial release v0.1.1 - Changed the loading and unloading progress bars to be easier to read v0.1.2 -

- Changed the loading and unloading progress bars to be easier to read v0.1.2 - Improved error reporting v0.1.3 - Fixed issue where the keys would not work after

6/15

a crash v0.1.4 - Fixed issue where the hotkey would sometimes not be set when a hotkey was assigned v0.1.5 - Renamed the preference to 'Check for hotkeys when browser opens' to 'Preserve hotkeys when browser opens' v0.1.6 - Added an option to disable exit hotkeys v0.1.7 - Added an option to 1d6a3396d6

- Hotkeys can be assigned to any top level windows. - To switch windows, simply press the hotkey. - A window title is displayed with the hotkey name so you can quickly switch back and forth. - Note: This program is free for use with any commercial software. ReadMe: This is the ReadMe file for the MLHotKey -Windows Hotkeys Version 0.1 By Andrew Grabowski Copyright 2005 Andrew Grabowski This program is free for use with any commercial software. This program is not a product, it is not a virus and is not intended to replace your software. How to install: - Double click

on the setup file (CMD or EXE) to install. - For Windows Vista users, first click on the folder icon, and then double click on the setup file. - All other Windows versions can be installed by clicking on the setup file. Licence: This software is licensed under a GNU GPL licence. How to use: - Right click the setup file (CMD or EXE) to run the program. - Double click the program window to switch windows. - Click on the window title to go back to that window. - Click the top level window icon to close the window. -Press the ALT + a window hotkey to start the hotkey. - Press the ALT + h window hotkey to switch back to the window you pressed the ALT + a hotkey on. Enjoy! Andrew+1 / 2

What's New in the MLHotKey?

Why would you use MLHotKey? Because in Windows 7 it is possible to assign keyboard shortcuts to any application, or even any top-level window. By "any toplevel window", I mean that you can make a keyboard shortcut for a top-level window, regardless of what application is being displayed. For example, you could have a hotkey for your web browser, your word processor, or your email client. What is MLHotKey? MLHotKey is a simple application that allows you to

assign hotkeys to your top level windows. MLHotKey requires nothing. There is no installation, no setup, and there is nothing to do when you use it. The usage is very simple. 1. Go to Start, type mlhotkey in the search box and press enter. 2. The window will come up and you will be able to click through the hotkey dialog to create your first hotkey. 3. To add additional hotkeys, just press the number keys and enter your hotkeys. MLHotKey Features: 1. You can assign hotkeys to any top level application 2. You can assign hotkeys to any top level window 3. It supports Windows 8 MLHotKey History: MLHotKey started out as a small project to make windows "that much" easier to use. As I used MLHotKey more

and more, the need to make more of these utilities came to the surface. MLHotKey is the second in the series of utilities I plan to make, the first being a simple text to speech converter. MLHotKey Download: MLHotKey Download is a simple Windows installer. MLHotKey can be run as a standalone application or it can be run from inside of the installer. The standalone option will download the files and extract them, while the installer will unzip the files to the default location. The installer includes the main application, which has to be used when running from within the installer. The installer does not extract any files, so the user must do this manually. MLHotKey Download Requirements: The installer

requires.NET 2.0 (though 2.0.50727 is recommended). MLHotKey Download: License: MLHotKey is freeware. This means that you may use MLHotKey for any purpose and at any time. You may not use MLHotKey commercially or sell it to others. If you want to use MLHotKey commercially, you may download my MLHotKey Professional Edition. MLHotKey Download: MLHotKey Download: MLHotKey Download: Getting Started: Start MLHotKey from the Start screen. If you have not already done so, double

13 / 15

**System Requirements For MLHotKey:** 

Mac OS X (MacBook Pro, MacBook Air) Minimum 2 GHz Intel Core 2 Duo processor (Intel Core i3 and i5 chips are also compatible) 4 GB of memory DVD drive for installation 1024 x 768 display Windows 7 i7-based CPU 2 GB RAM A DVD drive for installation Note: OS X Snow Leopard and Windows 7 SP1 are NOT compatible with Ultra HD Blu-ray, nor are Windows XP or Windows Vista. This is a

## Related links:

http://www.medvedy.cz/terraer-crack-serial-key-for-windows/
https://scholarshipsgist.com/wp-content/uploads/2022/06/Cheewoo Pipe CAM.pdf
https://boardingmed.com/wp-content/uploads/2022/06/Portable AIDA64 Engineer.pdf
https://manevychi.com/collaber-license-key-full/
https://www.digiclickz.com/facebook-password-dump-crack-with-key-free-3264bit-updated/
https://prayersonline.org/wp-content/uploads/2022/06/shadan.pdf

https://www.sdssocial.world/upload/files/2022/06/Ks2E7NzWsuFsF1Tdxtl7 07 c7f6531fc9ea2b96792db8d02eecab39 file.pdf

http://autorenkollektiv.org/wp-content/uploads/2022/06/chavan.pdf

https://www.surfcentertarifa.com/edimax-ew-7228apn-utility-crack-free-download-win-mac/

https://youdocz.com/wp-content/uploads/2022/06/chessecr.pdf

https://lexcliq.com/wp-content/uploads/2022/06/Twitch\_Desktop\_App.pdf

https://nearme.vip/wp-content/uploads/2022/06/Csi Icons.pdf

https://fitadina.com/wp-content/uploads/2022/06/evenkall.pdf

https://wakelet.com/wake/mcurOFGj-aemlRqHj37b4

http://www.interprys.it/?p=4851

https://ruhanii.com/07/

https://dig-tal.com/dbconvert-for-ms-access-and-mysql-crack-serial-key-for-pc/

https://jameharayan.com/2022/06/07/image-text-file-binder-crack-with-product-key-free-march-2022/

http://www.male-blog.com/2022/06/07/wabbitemu-crack-activation-download-x64/

https://www.valenciacfacademyitaly.com/wp-content/uploads/2022/06/USMLE Step 3 CCS Case Simulator.pdf

15 / 15